# Mapping and Visualizing Socio-Economic and Environmental Data for the Rio Grande Basin

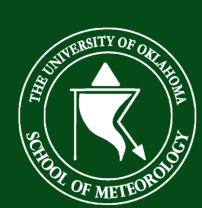

Presenter: Jack Dimpsey III 1,2,3 (jackdimpsey@ou.edu)

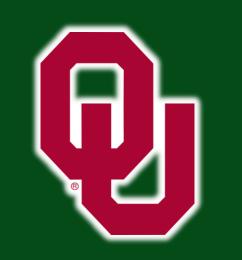

Advisors: Dr. Jad Ziolkowska<sup>2</sup> and Reuben Reyes<sup>3</sup> jziolkowska@ou.edu/rreyes@mesonet.org

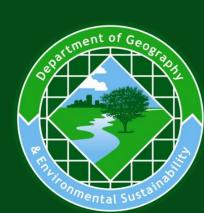

## BACKGROUND

- The 5<sup>th</sup> largest river in North America
- International boarder between Mexico and the United States

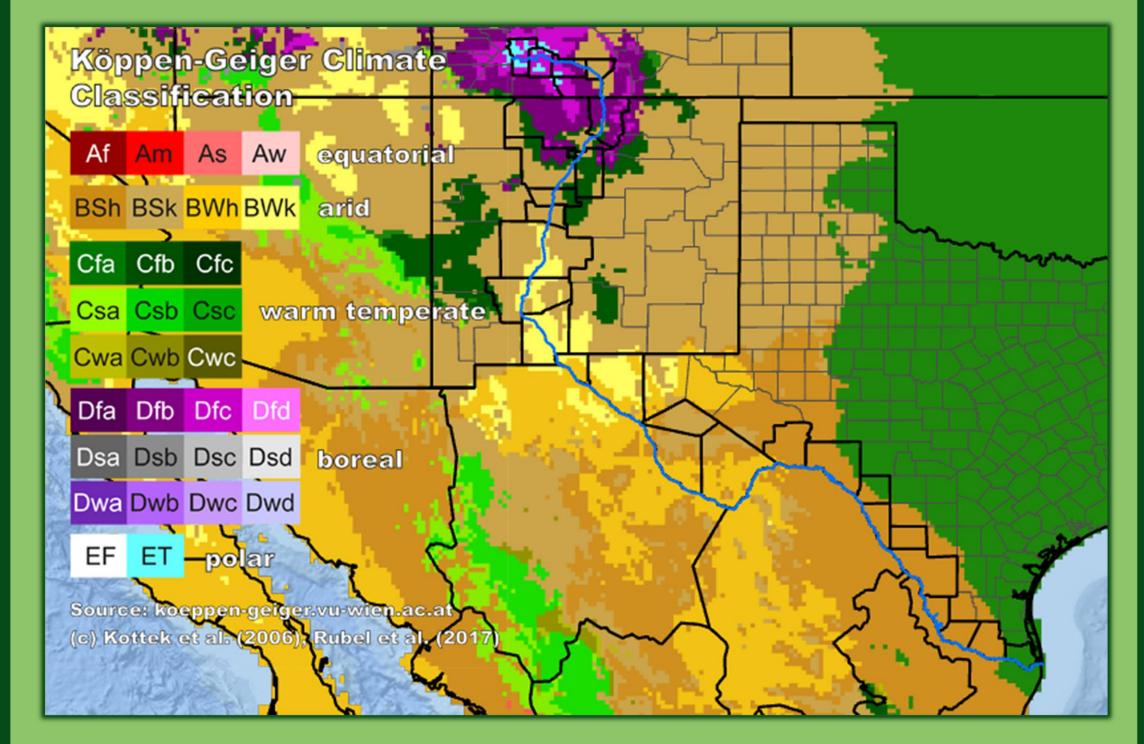

- The population along the river has doubled over the past 20 years
- Treaties and Compacts are necessary to water allocation for the river
- The Rio Grande water is fully allocated
- Current water prices do not reflect the value of water
- Small changes in environmental factors relating to the river ecosystems can lead to increased volatility for the populations relying on the Rio Grande water resources

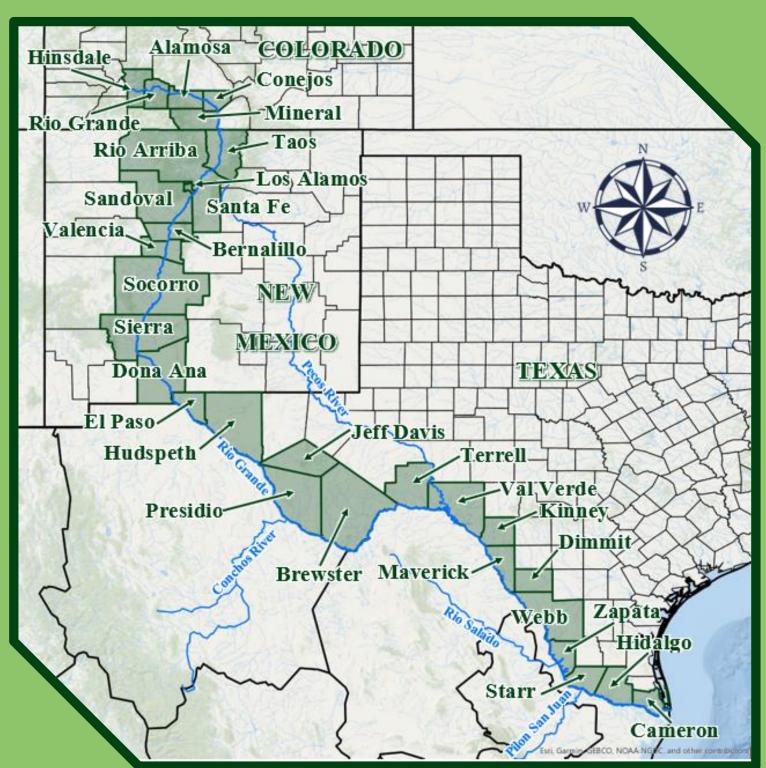

# GOALS

- Develop scripts to analyze geospatial variability for water conditions, socio-economic and environmental measures along the river.
- Visualize environmental factors influence on socio -economic variables in the counties surrounding the river in the three U.S. states.

## METHODS

**Datasets (2000 – 2014)** 

| Environmental        | Socio-Economic        |
|----------------------|-----------------------|
| Palmer Drought Index | Per Capita Income     |
| Precipitation        | Personal Income       |
| Streamflow           | Population            |
| Temperature          | Total Employment      |
|                      | Total Water Withdrawl |

- Data Issues
- Data aggregated into county per year
- Missing data
- River frequently dries in section
- Methodology
- Organize the data to be used in ArcGIS Pro and R Studio
- Compile, extract and organize the shapefiles
- Establish points along the river for each county within ArcGIS Pro
- Develop a Correl function in R
- Use the Correl function to quantify correlations between environmental and socio-economic datasets
- Use ArcGIS Pro and Excel to visualize relations

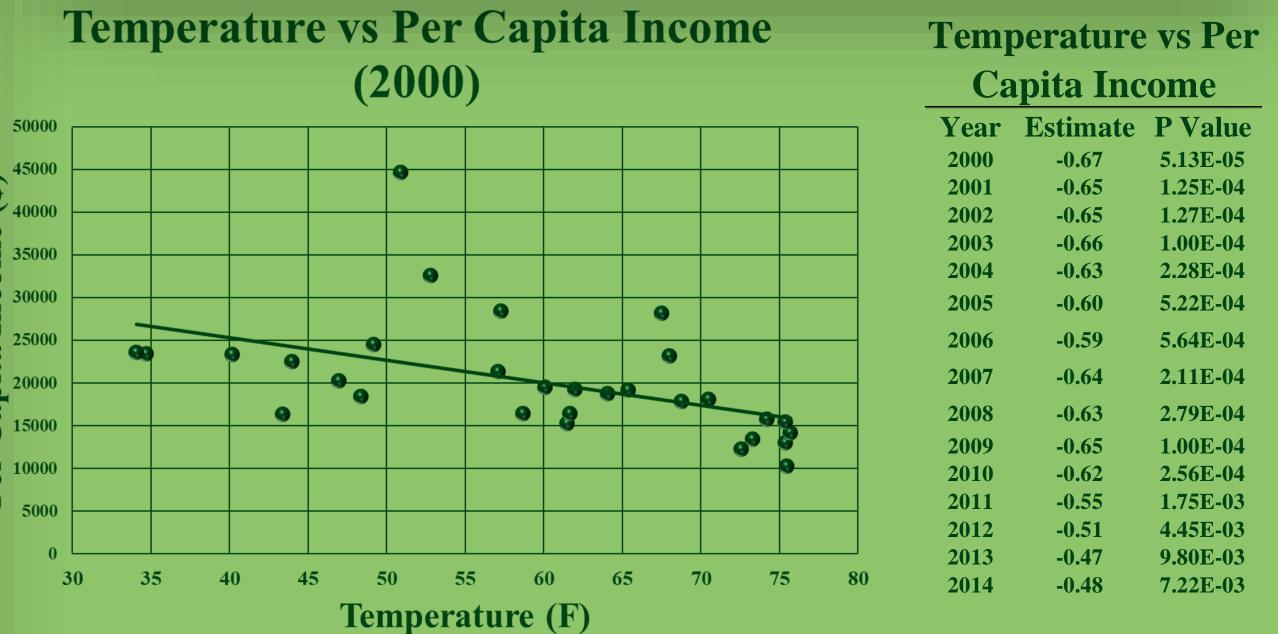

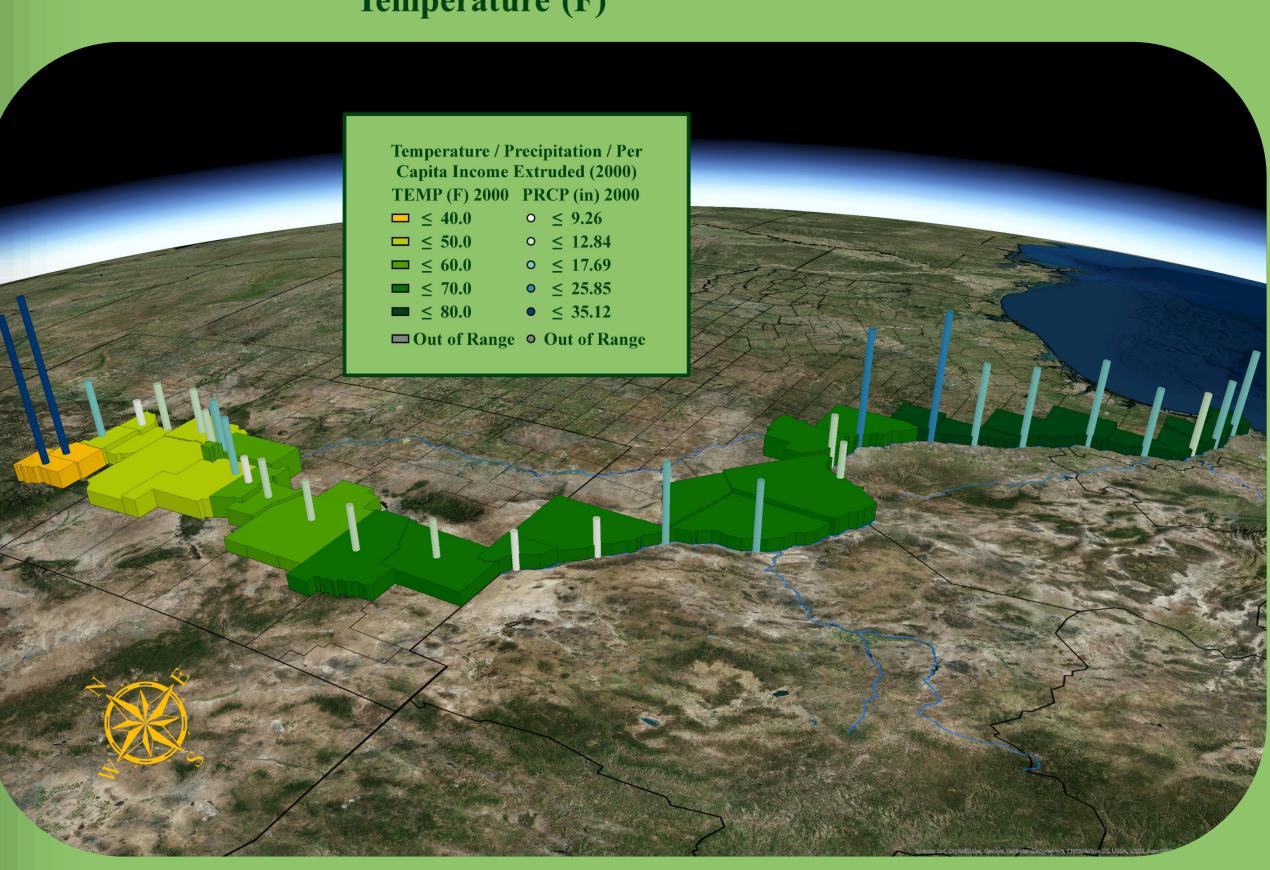

\* Example of correlation analysis with developed tools \*

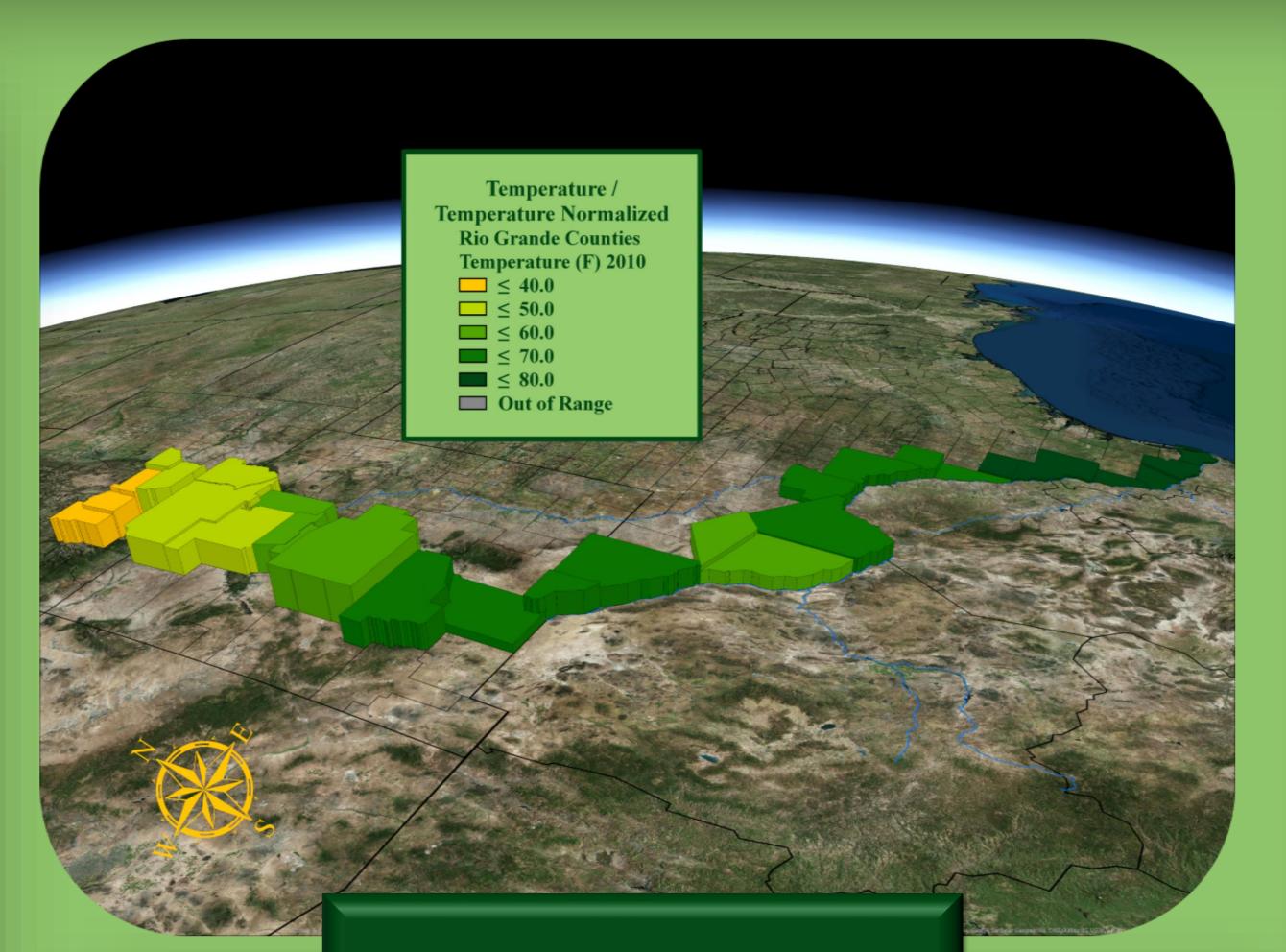

#### ArcGIS PRO

- Establishing River Points
- The 30 county polygons that exist on the river were extracted
- The centroid for each polygon was found
- Points were created along the river nearest to the centroids and within the polygon
- 3D Models
- Extrusion was applied to normalized datasets
- The non-normalized dataset was qualitatively analyzed based upon the maximum and minimum values found for the same county
- Relations between environmental variables and socio-economic variables were visualized
- By utilizing extrusion and color gradients multiple datasets were visualized together

Average Drought Index Per County Per Year

# 

dataframe <- data.frame(label=paste("Year", 2000:2014), Estimate=NA, P.value=NA)

correl <- function(Enviro, SocioEcon, m="spearman", timelag=F) {</pre>

# Count the number of significant correlations

# R Script

Correl Function

33 - ##### Correlation #####

- Takes an environmental dataset and socioeconomic dataset
- Generates a correlation for the same year between datasets
- Option to generate a correlation and p value matrix to compare datasets with time-lag
- Option to change correlation method
- Issues
- Data must be in a particular format
- Data must be checked to determine proper correlation method

# FUTURE WORK

- Further research
- Determine relationships for smaller time and spatial scales
- Include additional environmental indicators
- Analyzed the Rio Grande's two basins separately
- The relationship strengths can be used to design more efficient water conservation practices
- Applying research to other rivers
- The Correl Function can be easily adapted and applied to other rivers
- Similar methods can be used to define points along any river with any political shapefile.

Funded by the U.S. Geological Survey under the Grant G15AP00132 ('Improving Resilience for the Rio Grande Coupled Human-Natural Systems')